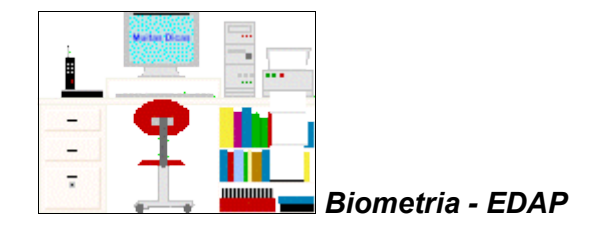

## **Criação de tabelas**

(Leitura complementar ao [capítulo 1\)](file:///E:/dicas/biome/biopdf/biome/biolivro.htm)

Uma maneira prática de apresentar os [dados](file:///E:/dicas/biome/biopdf/biome/biodavar.htm#dado) é organizá-los em *tabelas*, de forma a permitir que se verifique a sua distribuição e se possa melhorar a sua compreensão.

## **Componentes das tabelas**

### *Obrigatórios*:

- Título: explica o conteúdo da tabela,
- Corpo: é formado pelas linhas e colunas dos dados,
- Cabeçalho: especifica o conteúdo das colunas e
- Coluna indicadora: especifica o conteúdo das linhas.

### *Opcionais*:

● Fonte, notas: Para esclarecer aspectos relevantes da apuração e

● Chamadas: Para esclarecimentos sobre os dados (em algarismos arábicos escritos entre parênteses).

## **Forma das tabelas**

- Toda tabela deve ser delimitada por traços horizontais.
- O cabeçalho é separado do corpo por um traço horizontal.
- O total de colunas é escrito entre dois traços horizontais.

#### *Exemplo*:

Suponha que foi retirada uma amostra de fumantes em adultos da cidade X

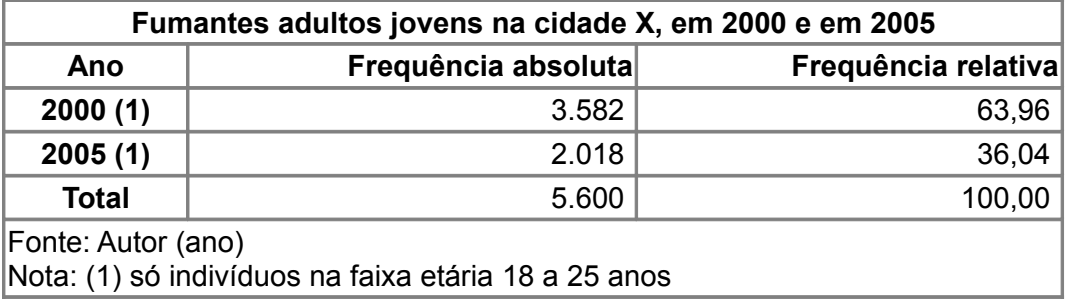

## **Frequência**

Entretanto, a simples verificação visual de uma série de dados nem sempre permite compreender o significado dos números contido em uma amostra.

É muito importante destacar o intervalo de variação dos dados e qual deles é o *mais* e qual é o

### *menos frequente*.

*Frequência* de uma observação de uma série de dados é o número de repetições dessa observação.

A *frequência relativa* de uma observação da série de dados é o número de repetições dessa observação dividido pelo tamanho da amostra (*N*) e multiplicado por 100 (para se apresentar os dados em %).

Assim, para compreender como é constituída a amostra é necessário verificar qual é:

- o valor *máximo* e
- o valor *mínimo* encontrados
- a *amplitude de variação* dos dados (diferença entre o maior e o menor valor),
- o valor que apresenta a maior *frequência*
- e o que apresenta a menor

## **Distribuição de frequências**

É um grupamento dos dados em classes, exibindo o número absoluto ou em porcentagem das observações em cada classe.

Para ver um exemplo de como criar uma tabela de distribuição de frequências no *BrOffice.org Calc* clicar [aqui.](file:///E:/dicas/biome/biopdf/open/calc-grac.htm#tabfreq)

### **Tabela de distribuição de frequências de variáveis discretas**

Se uma variável [discreta](file:///E:/dicas/biome/biopdf/biome/biodavar.htm#discreta) for estudada em uma amostra, os dados já estão naturalmente separados em *classes* distintas.

Primeiramente deve-se estabelecer o *rol*, ou seja, arranjar os dados numéricos brutos em *ordem* crescente ou decrescente de grandeza.

Depois, escrever em uma coluna os valores da variável, em ordem crescente e, na coluna seguinte, a sua *frequência absoluta*, *f* ou seja, o número de vezes com que cada valor aparece.

Na terceira coluna pode-se colocar a *frequência relativa* ( *fr* ), que é obtida dividindo-se cada frequência absoluta dividida pelo número total de observações ( *N* ) e multiplicando por 100, se o valor for expresso em %.

Notar que a frequência relativa pode ser representada por seu valor absoluto (abs) ou porcentual  $(%).$ 

*Exemplo*: Distribuição de 128 campos de um hemocitômetro, de acordo com o número de tripanossomos por campo

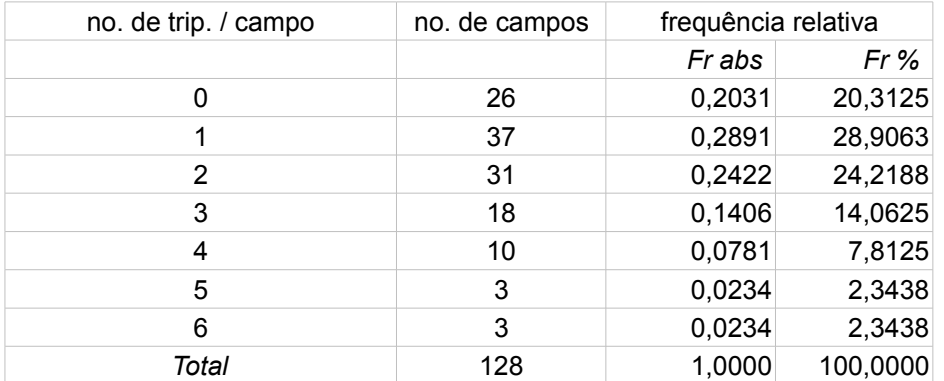

## **Tabela de distribuição de frequências de variáveis contínuas**

Entretanto, é óbvio que não existem classes naturais se a variável estudada em uma amostra for [contínua.](file:///E:/dicas/biome/biopdf/biome/biodavar.htm#continuas)

Nesse caso, após estabelecer o *rol*, pode-se usar o recurso de agrupar os dados em classes de mesmo intervalo, o qual é estabelecido *arbitrariamente*.

Assim, cada classe terá dois valores limites, um superior e outro inferior, sendo que o limite inferior de uma classe também é o limite superior da classe antecedente.

A diferença entre os limites de cada classe é chamada de *intervalo de classe* ( *h* ).

O centro da classe ou ponto médio é o ponto central do intervalo de classes.

Portanto, deve-se:

● Calcular a *amplitude de variação dos dados amostrais* (*A*) que é a diferença entre o maior e o menor valor encontrados nos indivíduos da amostra,

● Escolher o número de classes, utilizando uma das fórmulas:

$$
k = 1 + 3,3 \log N
$$
 ou  $k = \text{raiz } N$ 

● Determinar o *tamanho do intervalo* de classe ( *h* ). Há diferentes maneiras:

1. Dividir essa amplitude por 8 e, depois, por 20. Qualquer número entre os 2 resultados obtidos pode ser usado como intervalo de classes (*k*) *ou*

2. Usar a fórmula:

$$
h = A/k
$$

● Determinar os limites superior (lim sup) e inferior (Lim inf) de cada classe, sendo que o ponto médio da classe é

$$
(\text{Lim sup - Lim inf})/2
$$

- $\bullet \;$  Verificar a frequência absoluta (  $\mathsf{n}_{\mathsf{k}}$  ) de cada classe
- Determinar a frequência relativa de cada classe:

$$
f_k = n_k / N
$$

● Construir a tabela de frequências, de modo semelhante ao descrito [acima](file:///E:/dicas/biome/biopdf/biome/bioamos.htm#freq)

Para ver um exemplo de como criar uma tabela de distribuição de frequências no *BrOffice.org Calc* clicar [aqui.](file:///E:/dicas/biome/biopdf/open/calc-grac.htm#tabfreq)

# **Tabelas de contingência**

São tabelas em que os elementos da amostra ou da população são classificados de acordo com *dois* fatores.

Um deles é especificado na *linha* de título e o outro na *coluna* de título. Também são chamadas de tabelas de dupla entrada.

*Exemplo*:

Suponha que foi retirada uma amostra de fumantes e não fumantes em adultos da cidade X, de acordo com o sexo:

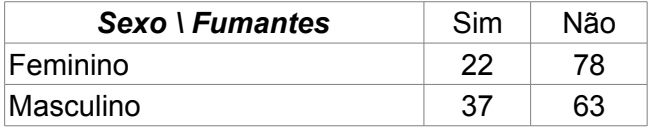

## **Dados tabelados**

Em muitos casos, tabula-se dados, cujos resultados são conhecidos, a fim de evitar perda de tempo com cálculos repetitivos.

Em Estatística básica várias tabelas podem auxiliar a obtenção de resultados. Eis algumas que são comumente úteis em Estatística básica:

> **|** [Tabela Qui](file:///E:/dicas/biome/biopdf/biome/biotaqui.htm)[2](file:///E:/dicas/biome/biopdf/biome/biotaqui.htm) **|** [Tabela](file:///E:/dicas/biome/biopdf/biome/biotat.htm) **[t](file:///E:/dicas/biome/biopdf/biome/biotat.htm)** | [Tabela](file:///E:/dicas/biome/biopdf/biome/biotaz.htm) **[z](file:///E:/dicas/biome/biopdf/biome/biotaz.htm) |** [Tabela](file:///E:/dicas/biome/biopdf/biome/biotay.htm) **[y](file:///E:/dicas/biome/biopdf/biome/biotay.htm)** | **|** [Tabela](file:///E:/dicas/biome/biopdf/biome/biotaf2.htm) **[F](file:///E:/dicas/biome/biopdf/biome/biotaf2.htm)** 2,5% **|** [Tabela](file:///E:/dicas/biome/biopdf/biome/biotaf5.htm) **[F](file:///E:/dicas/biome/biopdf/biome/biotaf5.htm)** 5% **|**

> > Endereço

<http://www.cultura.ufpa.br/dicas/biome/biotabe.htm>

Última alteração: 24 set 2009